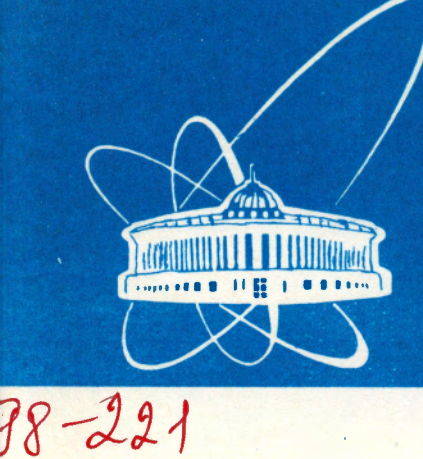

СООБЩЕНИЯ **ОБЪЕДИНЕННОГО ИНСТИТУТА ЯДЕРНЫХ ИССЛЕДОВАНИЙ** 

Дубна

P<sub>2</sub>-98-221

# В.С.Барашенков<sup>1</sup>, А.Г.Соловьев<sup>2</sup>, А.Н.Соснин<sup>3</sup>

АЛГОРИТМ РАСЧЕТА ПЕРЕСЕЧЕНИЙ ЧАСТИЦЕЙ ЗОН В ГЕТЕРОГЕННОЙ СРЕДЕ (Геометрические модули программы моделирования межъядерных каскадов)

E-mail: barashenkov@lcta30.jinr.dubna.su <sup>2</sup>E-mail: solovjev@decimal.jinr.dubna.su <sup>3</sup>E-mail: sosnin@decimal.jinr.dubna.su

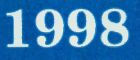

## 1. Введение

В процессе расчета межъядерного каскада приходится рассматривать движение каскадной частицы в среде (мишени), состоящей из нескольких различных по составу и форме областей (зон). Траектория частицы является отрезком прямой и задается координатами ее начального и конечного положений. Границы зон, на которые разбита среда, являются поверхностями не более чем второго порядка. Требуется найти ближайшую к начальной точку пересечения траектории частицы с границей следующей зоны (если такое пересечение имеет место).

Пусть  $i = 1, ..., N$  поверхностей описываются уравнениями:

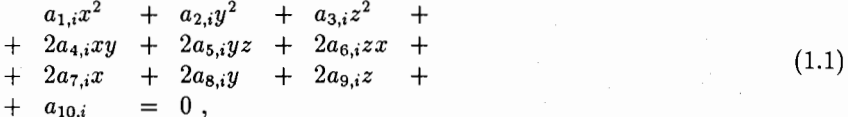

отрезок, соединяющий точки  $\vec{r}_0 = (x_0, y_0, z_0)$  и  $\vec{r}_1 = (x_1, y_1, z_1)$ , задан соотношением:

$$
\vec{r} = (1-t)\vec{r}_0 + t\vec{r}_1 , \qquad (1.2)
$$

где параметр  $0 < t < 1$ .

Для *i*-ой поверхности задача нахождения ближайшей к  $\vec{r}_0$  точки пересечения сводится к вычислению корней уравнения

$$
A_i t^2 + 2B_i t + C_1 = 0 \tag{1.3}
$$

на отрезке  $0 < t < 1$ . Коэффициенты этого уравнения вычисляются по формулам

$$
A_i = a_{1,i}(x_1 - x_0)^2 + a_{2,i}(y_1 - y_0)^2 + a_{3,i}(z_1 - z_0)^2 ++ 2a_{4,i}(x_1 - x_0)(y_1 - y_0) + 2a_{5,i}(y_1 - y_0)(z_1 - z_0) ++ 2a_{6,i}(z_1 - z_0)(x_1 - x_0),
$$

$$
B_i = a_{1,i}(x_1 - x_0)x_0 + a_{2,i}(y_1 - y_0)y_0 + a_{3,i}(z_1 - z_0)z_0 ++ a_{4,i}((x_1 - x_0)y_0 + (y_1 - y_0)x_0) + a_{5,i}((y_1 - y_0)z_0 + (z_1 - z_0)y_0) ++ a_{6,i}((z_1 - z_0)x_0 + (x_1 - x_0)z_0) ++ a_{7,i}(x_1 - x_0) + a_{8,i}(y_1 - y_0) + a_{9,i}(z_1 - z_0),
$$

$$
C_i = a_{1,i}x_0^2 + a_{2,i}y_0^2 + a_{3,i}z_0^2 ++ 2a_{4,i}x_0y_0 + 2a_{5,i}y_0z_0 + 2a_{6,i}z_0x_0 ++ 2a_{7,i}x_0 + 2a_{8,i}y_0 + 2a_{9,i}z_0 ++ a_{10,i}.
$$

Если уравнение  $(1.3)$  не имеет корней в указанном интервале, то отрезок  $(1.2)$ не пересекает *i*-ю поверхность (1.1). В случае, если уравнение (1.3) имеет один

**EDECERTING ELERTY**<br>GREENIX HOCHELGERENEN

корень в этом интервале, то по формулам (1.2) находятся координаты точки пересечения с *i*-ой поверхностью (1.1). Если же уравнение (1.3) имеет два корня в этом интервале, то выбирается наименьший, а затем по формулам (1.2) определяются координаты искомой точки пересечения.

После того как таким образом найдены точки пересечения отрезка (1.2) со всеми N поверхностями (1.1), из них выбирается точка, ближайшая к  $\vec{r}_0$ .

### 2. Описание мишени

Прежде всего введем достаточно удобное описание зон мишени. Для каждой области будем использовать 9 параметров:

$$
X_1
$$
,  $Y_1$ ,  $Z_1$ ,  $R_1$ ,  $X_2$ ,  $Y_2$ ,  $Z_2$ ,  $R_2$ ,  $N_{TYPE}$ .

Параметр  $N_{TYPE}$  характеризует тип геометрии, а остальные параметры для программно реализованных нами типов геометрии имеют следующее значение:

1. Параллелепипед.  $N_{TYPE} = 1$ . Область определяется неравенствами

$$
X_1 \le x \le X_2 \ , \ Y_1 \le y \le Y_2 \ , \ Z_1 \le z \le Z_2 \ .
$$

2. Цилиндр<sup>4</sup> с осью, параллельной оси  $z^5$ .  $N_{TYPE} = 2.3$ . Область определяется неравенствами

$$
(x-X_1)^2 + (y-Y_1)^2 \le R_1^2, \ Z_1 \le z \le Z_2.
$$

3. Конус с осью, параллельной оси  $z^6$ .  $N_{TYPE} = 3.3$ . Область определяется неравенствами

$$
(x-X_1)^2+(y-Y_1)^2\leq \left(R_1+(z-Z_1)\frac{R_2-R_1}{Z_2-Z_1}\right)^2\ ,\ Z_1\leq z\leq Z_2\ .
$$

4. Шар.  $N_{TYPE} = 4$ . Область определяется неравенством

$$
(x-X_1)^2 + (y-Y_1)^2 + (z-Z_1)^2 \le R_1^2.
$$

Приводимый ниже алгоритм позволяет при необходимости вводить и другие типы геометрии рассматриваемых зон.

Следует отметить, что если две зоны пересекаются, то мы будем считать, что область их пересечения принадлежит зоне с большим номером.

Например, следующая комбинация параметров

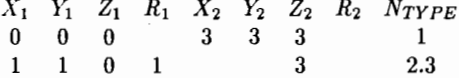

описывает куб с длиной ребра 3, внутри которого расположен цилиндр с радиусом 1 и высотой 3, ориентированный вдоль оси z, с координатами оси  $(1,1)$ . Комбинация параметров

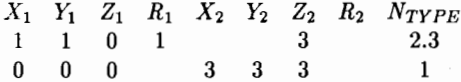

описывает лишь куб - информация о цилиндре утеряна в том смысле, что подпрограмма, определяющая, в какой зоне находится частица (подпрограмма ОUT), не "чувствует" этого цилиндра.

Рассмотренное описание мишени оказывается достаточно удобным и позволяет задавать весьма сложные геометрические структуры, что часто бывает необходимым при расчетах реальных систем.

# 3. Алгоритм

 $\mathbf{f}$ 

Алгоритм решения задачи организован следующим образом.

- 1. Для заданных описанным выше образом зон мишени вычисляются коэффициенты ограничивающих их поверхностей. Этот пункт алгоритма реализует подпрограмма GEOMETRY.
	- (а) В случае параллелепинеда вычисляются коэффициенты для трех поверхностей (подпрограмма ТҮРЕ1):

$$
a_{1,i} = 1, a_{7,i} = -\frac{X_1 + X_2}{2}, a_{10,i} = X_1 X_2,
$$
  
останныe нули ,  

$$
a_{2,i+1} = 1, a_{8,i+1} = -\frac{Y_1 + Y_2}{2}, a_{10,i+1} = Y_1 Y_2
$$
  
остальные нули ,

$$
a_{3,i+2} = 1
$$
,  $a_{9,i+2} = -\frac{z_1 + z_2}{2}$ ,  $a_{10,i+2} = Z_1 Z_2$ ,  
OCTA JJAHNE RVJIM :

(b) Для цилиндра (с осью, параллельной оси z) вычисляются коэффициенты для двух поверхностей (подпрограмма ТҮРЕ23)<sup>7</sup>:

$$
a_{1,i} = 1
$$
,  $a_{2,i} = 1$ ,  $a_{7,i} = -X_1$ ,  $a_{8,i} = -Y_1$ ,

<sup>7</sup>Подпрограммы TYPE21 и TYPE22 - для цилиндров, ориентированных вдоль осей х и у соответственно.

<sup>&</sup>lt;sup>4</sup>Хотя это частный случай конуса, для ускорения счета его полезно рассматривать отдельно. . <sup>5</sup>Программно реализованы также "Цилиндр с осыо, параллельной оси Ох" ( $N_{TYPE} = 2.1$ ) и "Цилиндр с осью, параллельной оси Оу" ( $N_{TYPE} = 2.2$ ).

 $\sim$  <sup>6</sup>Программно реализованы также "Конус с осью, параллельной оси Ох" ( $N_{TYPE} = 3.1$ ) и "Конус с осью, параллельной оси Оу" ( $N_{TYPE} = 3.2$ ).

$$
a_{10,i} = X_1^2 + Y_1^2 - R_1^2
$$
, останыные нули,  

$$
a_{3,i+1} = 1
$$
, 
$$
a_{8,i+1} = -\frac{Z_1 + Z_2}{2}
$$
, 
$$
a_{10,i+1} = Z_1 Z_2
$$
остальные нули ;

(c) Лля конуса (с осью, параллельной оси z) вычисляются коэффициенты для двух поверхностей (подпрограмма ТҮРЕЗЗ)<sup>8</sup>:

$$
a_{1,i} = 1, a_{2,i} = 1, a_{3,i} = -\left(\frac{R_2 - R_1}{Z_2 - Z_1}\right)^2,
$$
  
\n
$$
a_{7,i} = -X_1, a_{8,i} = -Y_1, a_{9,i} = Z_1 \left(\frac{R_2 - R_1}{Z_2 - Z_1}\right)^2,
$$
  
\n
$$
a_{10,i} = X_1^2 + Y_1^2 - \left(R_1 - \frac{R_2 - R_1}{Z_2 - Z_1}Z_1\right)^2,
$$
 octable nyли ,  
\n
$$
a_{3,i+1} = 1, a_{8,i+1} = -\frac{Z_1 + Z_2}{2}, a_{10,i+1} = Z_1 Z_2,
$$
  
\ncotable nyли ;

(d) Если зона имеет форму шара, то коэффициенты вычисляются для одной поверхности (подпрограмма ТҮРЕ4):

$$
a_{1,i} = 1, a_{2,i} = 1, a_{3,i} = 1,
$$
  
\n
$$
a_{7,i} = -X_1, a_{8,i} = -Y_1, a_{9,i} = -Z_1,
$$
  
\n
$$
a_{10,i} = X_1^2 + Y_1^2 + Z_1^2 - R_1^2, \text{ octanhine hym };
$$

- 2. Для определенных таким образом  $N$  поверхностей определяются  $N$  условий их ограниченности (та же подпрограмма GEOMETRY и вызываемые ею подпрограммы TYPE1, TYPE21, TYPE22, TYPE23, TYPE31, TYPE32, TYPE33, TYPE4). Эти условия в точности аналогичны приводимым выше при описании зон, т.е. из каждой поверхности вырезается часть, принадлежащая той зоне, которую эта поверхность ограничивает.
- 3. Для одной из  $N$  поверхностей решается уравнение (1.3) и находятся его корни, лежащие в интервале  $0 < t < 1$  (подпрограмма CROSS). Если таковых нет, то выполняется переход к пункту 6. В случае если имеется один корень — переход к пункту. 4. Если два корня, то выбирается меньший, после чего делается переход к пункту 4.
- 4. Подстановкой найденного корня уравнения  $(1.3)$  в формулы  $(1.2)$  находится точка пересечения отрезка с рассматриваемой поверхностью (подпрограмма CROSS).
- 5. Для найденной точки пересечения проверяются условия, установленные в пункте 2 (подпрограмма СНЕСК). Если они выполняются, то эта точка запоминается.
- <sup>8</sup>Подпрограммы TYPE31 и TYPE32 для конусов, ориентированных вдоль осей х и у соответственно.
- 6. Пункты 3 5 повторяются для каждой из  $N$  поверхностей (этот процесс реализован подпрограммой COROUT).
- 7. Из найденных таким образом точек пересечения (их число  $\leq N$ ) выбирается ближайшая к $\vec{r}_0$ .

Отметим, что при рассмотрении других типов геометрии нужно дополнить лишь цункты 1 и 2 описанного выше алгоритма, пункты  $3-7$  остаются неизменными. Таким образом, наш алгоритм достаточно универсален и позволяет, при необходимости, ввести новые геометрические формы зон мишени.

# 4. Программная реализация алгоритма

Все подпрограммы, реализующие описанный алгоритм, написаны на языке FORTRAN'77. Прежде всего, из входного файла INPUT.DAT считывается информация о зонах мишени. Соответствующий фрагмент INPUT.DAT имеет вид:

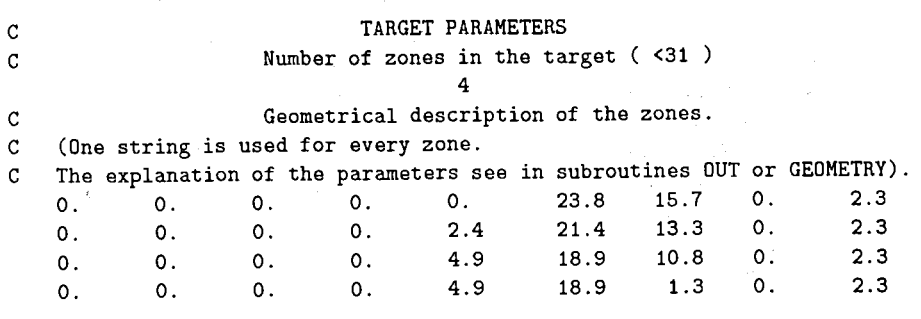

(В качестве примера рассмотрен случай четырех зон: это 4 цилиндра, вложенных последовательно один в другой).

Эти данные считываются подпрограммой ВЕМРАК. Здесь же вызывается подпрограмма GEOMETRY, преобразующая эти данные в информацию о поверхностях, ограничивающих зоны. Соответствующий фрагмент ВЕМРАК имеет вид:

READ  $(5,*)$ READ  $(5,*)$ Number of zones in the target (<31) READ (5.\*)NZONE READ  $(5,*)$  $READ (5,*)$ READ  $(5,*)$ 

and the contract of the contract of the contract of the contract of the contract of the contract of the contract of the contract of the contract of the contract of the contract of the contract of the contract of the contra

 $\mathcal{C}$ Ceometrical description of the zones.

 $\mathbf{C}$ The explanation of parameters see in the subroutine OUT. DO 5 1=1.NZONE

5 READ  $(5,*)$  (GH $(J,1)$ , J=1.9) CALL GEOMETRY

### 

Подпрограмма GEOMETRY для каждой зоны в зависимости от типа ее геометрии вызывает соответствующую подпрограмму (подпрограммы TYPE1, TYPE21 и т.п.), которая и вычисляет коэффициенты поверхностей, ограничивающих эту зону (COMMON /SURFACE/SF(10,60)), а также параметры, определяющие условия ограниченности этих поверхностей (COMMON /CONDITION/CN(9,60)). После этого определяется число поверхностей (COMMON /NSURFACES/NSF).

Вопрос о том, какой зоне принадлежит данная точка, решается подпрограммой ООТ. По координатам точки, заданным в качестве аргументов, эта подпрограмма выдает либо отрицательное число, равное по абсолютной величине номеру зоны, в которой находится рассматриваемая точка (COMMON /GOOUT/GOT), либо положительное число, если точка лежит вне мишени.

Подпрограмма COROUT производит поиск первой точки пересечения частицей границы зоны. Для этого вызываются подпрограммы CROSS и CHECK. Подпрограмма CROSS решает уравнение (1.3) на отрезке  $(0, 1)$  и по формулам (1.2) находит точки пересечения (DIMENSION RC1(3), RC2(3)). Подпрограмма СНЕСК проверяет, действительно ли найденная подпрограммой CROSS точка принадлежит данной поверхности (IND> 0), а не ее продолжению (IND< 0). Кроме того, подпрограмма COROUT вычисляют потерю энергии заряженной частицей на данном отрезке пути.

Тексты подпрограмм приведены в Приложении.

В случае использования неописанных типов геометрии необходимо написать подпрограмму ТҮРЕ\_пем и включить соответствующую информацию в подпрограммы GEOMETRY, CHECK, OUT. Подпрограммы COROUT и CROSS при этом остаются неизменными.

## Приложение

b

SUBROUTINE OUT(X.Y.Z) -------------------------------- $\mathbf{C}$ DETERMINATION OF A ZONE NUMBER.  $\mathcal{C}$ IF GOT > 0. THEN THE POINT IS OUTSIDE THE TARGET.  $\mathbf{C}$ IF GOT  $<$  0, THEN GOT = - ZONE NUMBER. C-----------------------IMPLICIT REAL\*8 (A-H.O-Z) COMMON /BLOK1/GH(9,30) /NZONE/NZONE  $\star$ /GOOUT/GOT DO 100 I=NZONE.1.-1 Selection of a geometry type :  $\mathbf{c}$ . IF(GH(9,I).EQ.1.ODO)GO TO 1 IF(GH(9.I).EQ.2.1DO)GO TO 21 IF(GH(9,I).EQ.2.2D0)GO TO 22 IF(GH(9.I).EQ.2.3DO)GO TO 23 IF(GH(9,I).EQ.3.1D0)GO TO 31 IF(GH(9,I).EQ.3.2D0)GO TO 32 IF(GH(9.I).EQ.3.3DO)GO TO 33 IF(GH(9,I).EQ.4.ODO)GO TO 4 (-----------------------------**CONTINUE**  $\mathbf{1}$  $\mathfrak{c}$ Parallelepiped :  $IF(X.GE.GH(1,I).AND.X.E.GH(2,I).AND.$  $+$  Y.GE.GH $(3, I)$ .AND.Y.LE.GH $(4, I)$ .AND. + Z.GE.GH(5,I).AND.Z.LE.GH(6,I))GO TO 200 GO TO 100  $21$ **CONTINUE**  $\mathcal{C}$ Cylinder along x-axes :  $IF(X.GE.GH(1,I).AND.X.E.GH(2,I).AND.$ + DSQRT((Y-GH(3,I))\*\*2+(Z-GH(5,I))\*\*2).LE.GH(7,I))GO TO 200 GO TO 100 CONTINUE  $22$  $\mathcal{C}$ Cylinder along y-axes :  $IF(Y.GE.GH(3,I) . AND.Y.E.E.GH(4,I) . AND.$ + DSQRT((Z-GH(5,I))\*\*2+(X-GH(1,I))\*\*2).LE.GH(7,I))GO TO 200 GO TO 100  $C - - - - - - - -$ CONTINUE 23 Cylinder along z-axes :  $\mathbf{C}$  $IF(Z.GE.GH(5,I).AND.Z.LE.GH(6,I).AND.$ 

 $\mathbf 7$ 

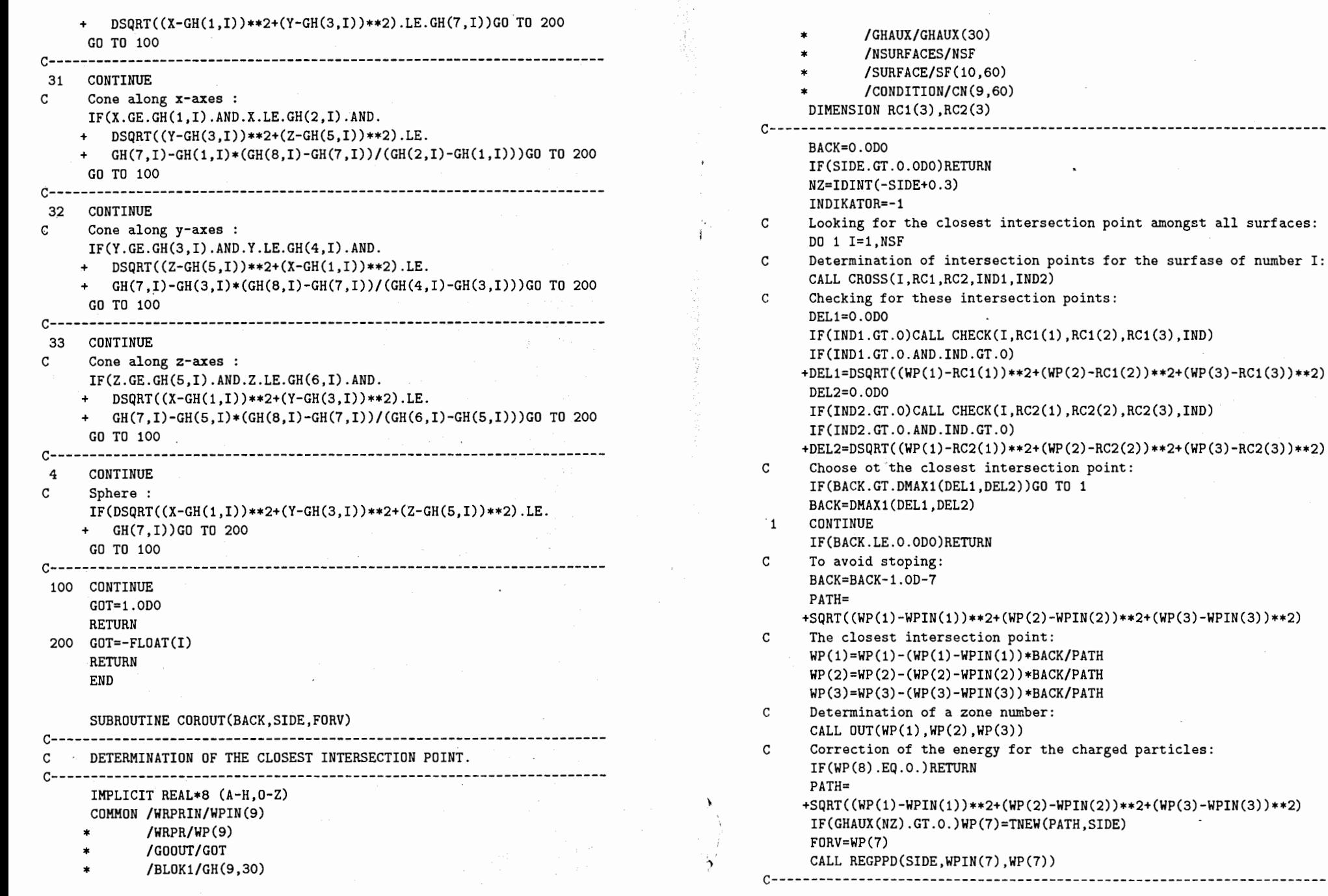

9

stoping:

RETURN END

SUBROUTINE CROSS(I,RC1,RC2,IND1,IND2)

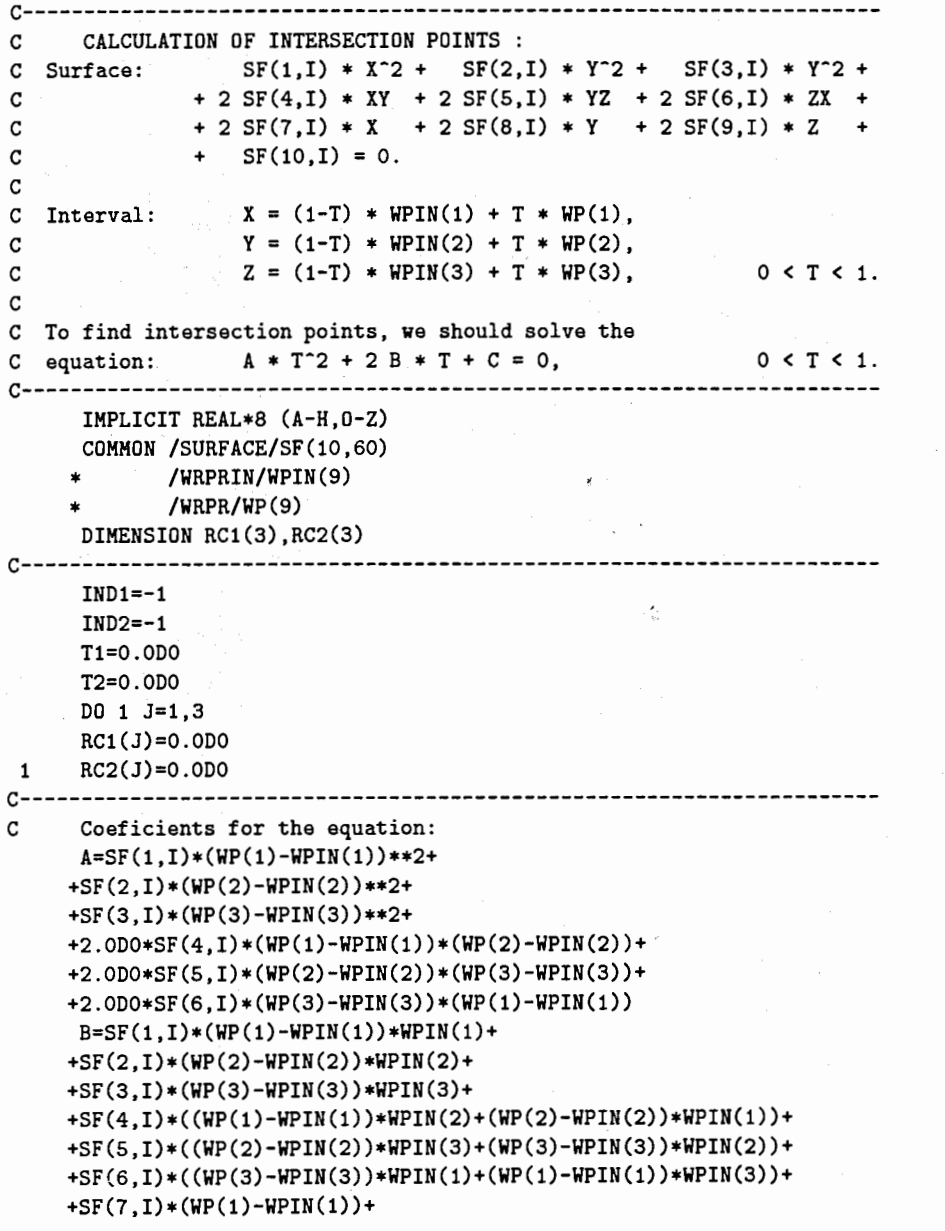

+SF(8,I)\*(WP(2)-WPIN(2))+ +SF(9,I)\*(WP(3)-WPIN(3))  $C=SF(1,1)*WPIN(1)**2+$ +SF(2,I)\*WPIN(2)\*\*2+ +SF(3,I)\*WPIN(3)\*\*2+ +2.0DO\*SF(4,I)\*WPIN(1)\*WPIN(2)+ +2.0DO\*SF(5,I)\*WPIN(2)\*WPIN(3)+ +2.0DO\*SF(6,I)\*WPIN(3)\*WPIN(1)+ +2.0DO\*SF(7,I)\*WPIN(1)+ +2.0DO\*SF(8,I)\*WPIN(2)+ +2.0DO\*SF(9,I)\*WPIN(3)+ +SF(10,I) c---------------------------------------------------------------------- IF(DABS(A).GT.1.0D-10)GO TO 2 IF(DABS(B).LT.1.0D-10)RETURN T1=-0.5DO\*C/B  $\sim$ GO TO 3 c--------------------------------------------------------------------- c Determinant of the equation:  $2 \qquad D=B*B-AA*C$ IF(D.LE.O.ODO)RETURN DET=DSQRT(D) C Roots of the equation: T1=-B/A-DET/A T2=-B/A+DET/A c---------------------------------------------------------------------- 3 IF(T1.GT.O.ODO.AND.T1.LT.1.0DO)IND1=+1 C It T1 is in (0,1), then the first intersection point:  $IF(IND1.GT.0)RC1(1)=(1.0DO-T1)*WPIN(1)+T1*WP(1)$ IF(IND1.GT.O)RC1(2)=(1.0DO-T1)\*WPIN(2)+T1\*WP(2) IF(IND1.GT.O)RC1(3)=(1.0DO-T1)\*WPIN(3)+T1\*WP(3) IF(T2.GT.O.ODO.AND.T2.LT.1.0DO)IND2=+1 C It T2 is in (0,1), then the second intersection point: IF(IND2.GT.O)RC2(1)=(1.0DO-T2)\*WPIN(1)+T2\*WP(1) IF(IND2.GT.O)RC2(2)=(1.0DO-T2)\*WPIN(2)+T2\*WP(2) IF(IND2.GT.O)RC2(3)=(1.0DO-T2)\*WPIN(3)+T2\*WP(3) c---------------------------------------------------------------------- RETURN END SUBROUTINE CHECK(I,X,Y,Z,IND) c--------------------------------------------------------------------- c CHECK: DOES THE INTERSECTION POINT BELONG TO A ZONE OF NUMBER I? C IF IND> O, THEN YES. C IF IND< 0, THEN NO. c----------------------------------------------------------------------

 $\mathring{\mathsf{I}}$ 

lJ

 $\begin{pmatrix} 1 \\ 1 \end{pmatrix}$ 

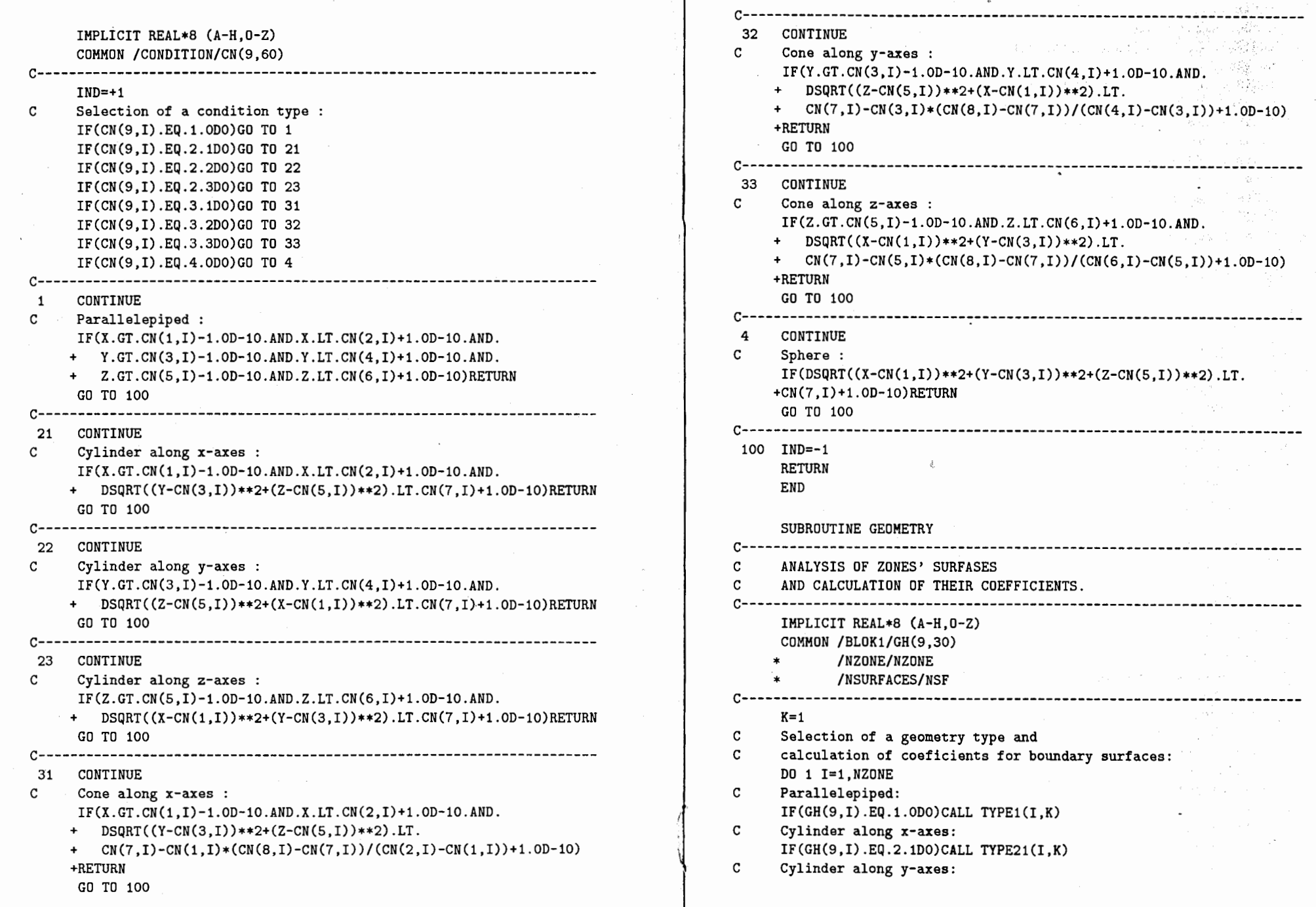

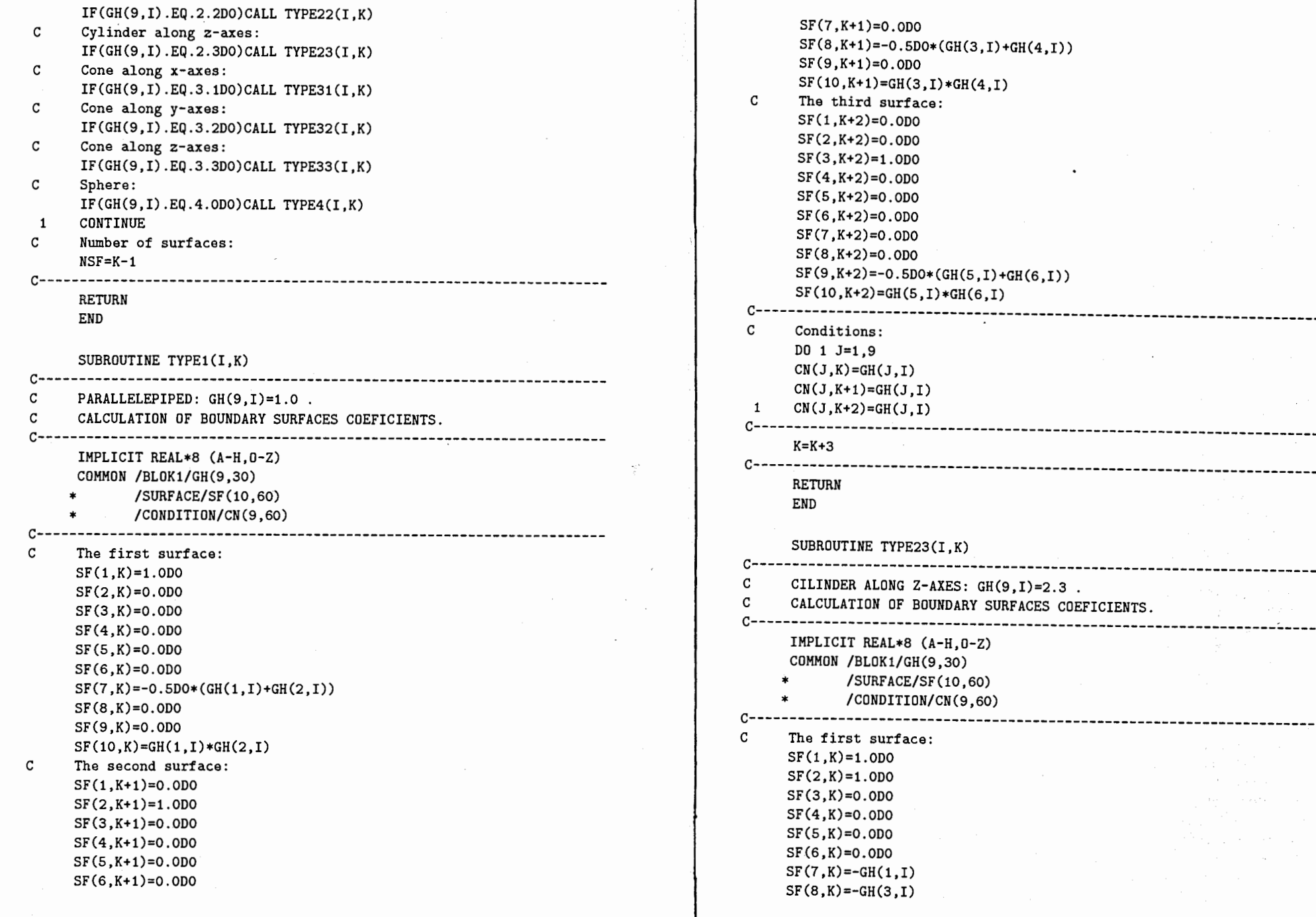

 $REAL*8 (A-H, 0-Z)$ 

SF(9,K)=O.ODO  $SF(10,K)=GH(1,I)**2+GH(3,I)**2-GH(7,I)**2$ C The second surface: SF(1,K+1)=0 .ODO SF(2,K+1)=0.0DO SF(3,K+1)=1.0DO SF(4,K+1)=0.0DO SF(5,K+1)=0.0DO SF(6,K+1)=0.0DO SF(7,K+1)=0.0DO SF(8,K+1)=0.0DO  $SF(9,K+1)=-0.5DO*(GH(5,I)+GH(6,I))$  $SF(10,K+1)=GH(5,I)*GH(6,I)$ c--------------------------------------------------------------------- c Conditions: DO 1 J=1,9  $CN(J,K)=GH(J,I)$ 1 CN(J,K+1)=GH(J,I) c----------------------------------------------------------------------  $K=K+2$ c---------------------------------------------------------------------- RETURN END SUBROUTINE TYPE33(I,K) c---------------------------------------------------------------------- CONE ALONG Z-AXES:  $GH(9,I)=3.3$ . C CALCULATION OF BOUNDARY SURFACES COEFICIENTS. c---------------------------------------------------------------------- IMPLICIT REAL\*8 (A-H,0-Z) COMMON /BLOK1/GH(9,30) /SURFACE/SF(10,60) /CONDITION/CN(9,60) c--------------------------------------------------------------------- c The first surface: SF(1,K)=1.0DO SF(2,K)=1.0DO  $SF(3,K)=-((GH(8,I)-GH(7,I))/(GH(6,I)-GH(5,I)))**2$  $SF(4,K)=0.000$ SF(5,K)=O.ODO SF(6,K)=O.ODO  $SF(7,K) = -GH(1,I)$  $SF(8,K) = -GH(3,I)$  $SF(9,K)=GH(5,I)*( (GH(8,I)-GH(7,I))/(GH(6,I)-GH(5,I)))**2$ SF(10,K)=GH(1,I)\*\*2+GH(3,I)\*\*2- \*(GH(7,I)-GH(5,I)\*(GH(8,I)-GH(7,I))/(GH(6,I)-GH(5,I)))\*\*2

C The second surface: SF(1,K+1)=0.0DO SF(2,K+1)=0.0DO SF(3,K+1)=1.0DO SF(4,K+1)=0.0DO SF(5,K+1)=0.0DO SF(6,K+1)=0.0DO SF(7 ,K+1)=0. ODO SF(8,K+1)=0.0DO  $SF(9,K+1)=-0.5DO*(GH(5,I)+GH(6,I))$  $SF(10,K+1)=GH(5,I)*GH(6,I)$ c--------------------------------------------------------------------- c Conditions: DO 1 J=1,9,1  $CN(J,K)=GH(J,I)$ 1 CN(J,K+1)=GH(J,I) c----------------------------------------------------------------------  $K = K + 2$ c---------------------------------------------------------------------- RETURN END SUBROUTINE TYPE4(I,K)  $C = SPRRR: GH(9, 1) = 4, 0$  $SPHERE: GH(9,1)=4.0$ . C CALCULATION OF BOUNDARY SURFACE COEFICIENTS. c---------------------------------------------------------------------- IMPLICIT REAL\*8 (A-H,0-Z) COMMON /BLOK1/GH(9,30) \* /SURFACE/SF(10,60) /CONDITION/CN(9.60) c--------------------------------------------------------------------- c The only surface: SF(1,K)=1.0DO  $SF(2,K)=1.000$ SF(3,K)=1.0DO SF(4,K)=O.ODO SF(5,K)=O.ODO SF(6,K)=O.ODO  $SF(7,K) = -GH(1,I)$  $SF(8,K) = -GH(3,I)$  $SF(9,K) = -GH(5,I)$ SF(10,K)=GH(1,I)\*\*2+GH(3,I)\*\*2+GH(5,I)\*\*2-GH(7,I)\*\*2 c--------------------------------------------------------------------- c Conditions: DO 1 J=1,9

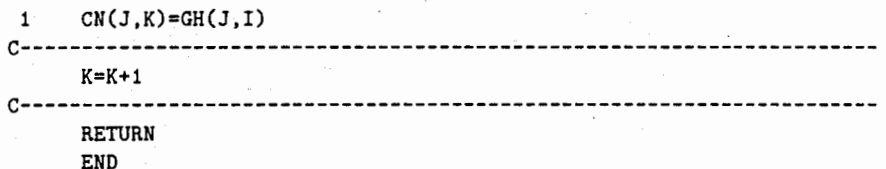

Рукопись поступила в издательский отдел<br>27 июля 1998 года.

P<sub>2</sub>-98-221

Барашенков В.С., Соловьев А.Г., Соснин А.Н. Алгоритм расчета пересечений частицей зон в гетерогенной среде (Геометрические модули программы моделирования межъядерных каскадов)

Приведены алгоритм и его программная реализация для моделирования пересечения траекторией частиц границ зон в гетерогенной среде. Границы зон описываются поверхностями не выше второго порядка. Приведены иллюстративные примеры.

Работа выполнена в Лаборатории вычислительной техники и автоматизании ОИЯИ.

Сообщение Объединенного института ядерных исследований. Дубна, 1998

#### Перевод авторов

Barashenkov V.S., Solov'ev A.G., Sosnin A.N. An Algorithm to Calculate Zone Boundaries Crossing Points by a Particle Trajectory in Heterogeneous Medium (Geometrical Modules of the Program to Simulate Internuclear Cascades)

An algorithm and a computer program to calculate a zone boundary crossing point of a particle trajectory in heterogeneous medium are discussed. Zone boundaries are described by surfaces with the order not higher than the second. Illustrations are presented.

The investigation has been performed at the Laboratory of Computing Techniques and Automation, JINR.

Communication of the Joint Institute for Nuclear Research. Dubna, 1998

P<sub>2</sub>-98-221